$N$  $\approx$  50

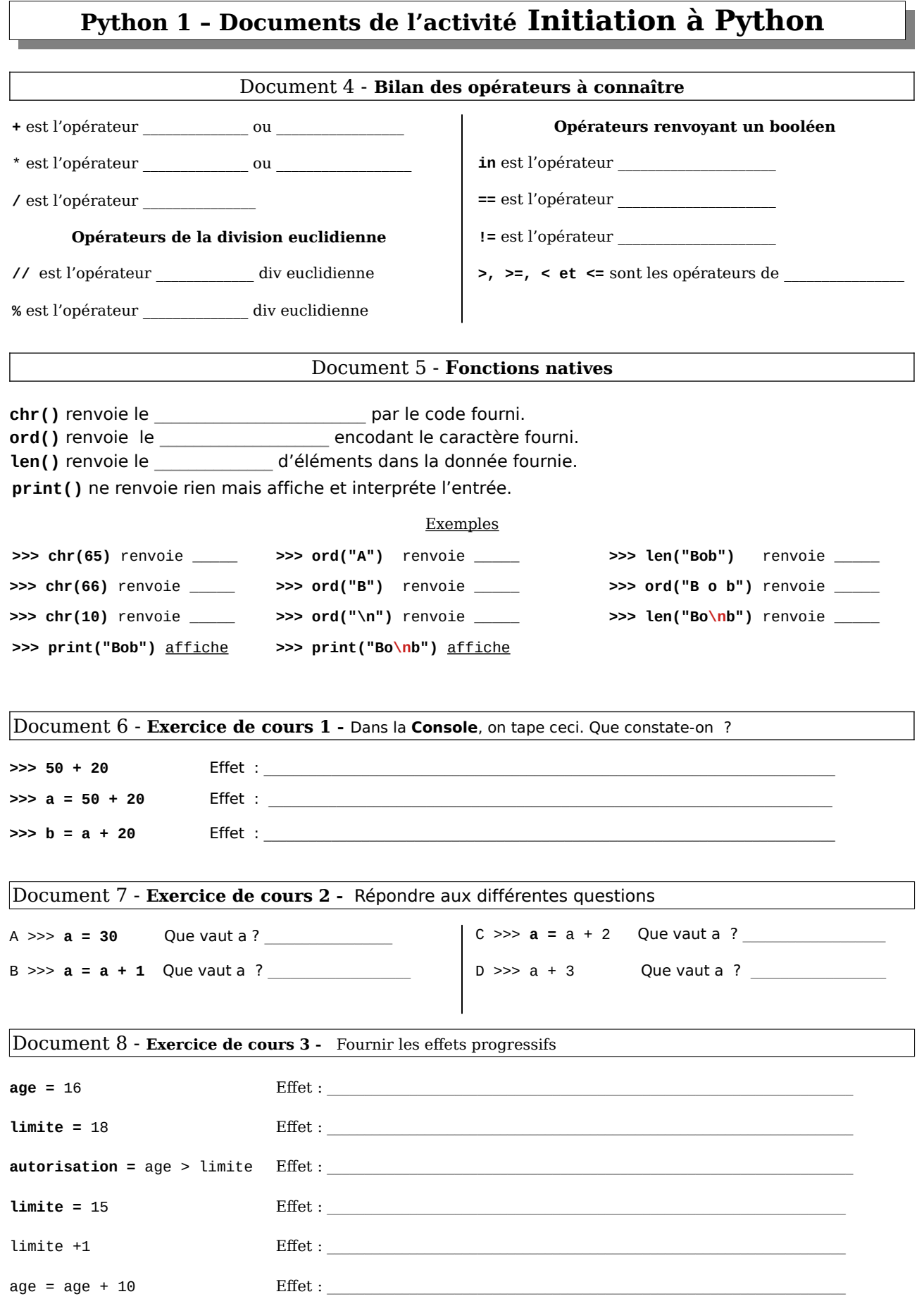